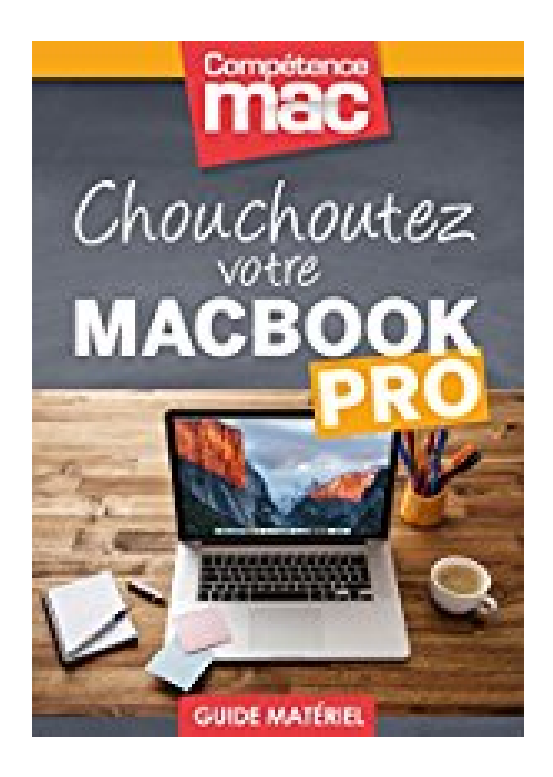

## **Chouchoutez votre MacBook Pro (Les guides pratiques de Compétence Mac)**

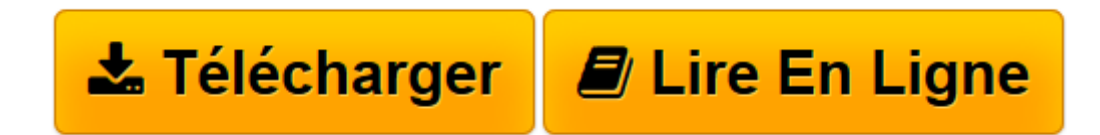

[Click here](http://bookspofr.club/fr/read.php?id=B015JJ1LEK&src=fbs) if your download doesn"t start automatically

## **Chouchoutez votre MacBook Pro (Les guides pratiques de Compétence Mac)**

Audrey Couleau, Gérald Vidamment

**Chouchoutez votre MacBook Pro (Les guides pratiques de Compétence Mac)** Audrey Couleau, Gérald Vidamment

**[Télécharger](http://bookspofr.club/fr/read.php?id=B015JJ1LEK&src=fbs)** [Chouchoutez votre MacBook Pro \(Les guides pratique ...pdf](http://bookspofr.club/fr/read.php?id=B015JJ1LEK&src=fbs)

**[Lire en ligne](http://bookspofr.club/fr/read.php?id=B015JJ1LEK&src=fbs)** [Chouchoutez votre MacBook Pro \(Les guides pratiq ...pdf](http://bookspofr.club/fr/read.php?id=B015JJ1LEK&src=fbs)

## **Téléchargez et lisez en ligne Chouchoutez votre MacBook Pro (Les guides pratiques de Compétence Mac) Audrey Couleau, Gérald Vidamment**

Format: Ebook Kindle

Présentation de l'éditeur

Acheter un MacBook Pro est toujours un grand moment. On économise et après mûre réflexion, on opte enfin pour un modèle. Vient ensuite l'attente de la livraison. Aujourd'hui, votre Mac vous correspond bien : facile à utiliser, rapide et bien équipé afin de répondre à vos besoins. Pour faire durer cette belle collaboration, nous vous proposons ici toutes les options d'évolution dont dispose votre MacBook Pro et que vous ignorez peut-être?: ajout de mémoire vive, remplacement du disque dur, installation d'un SSD, etc. Dans ce guide, des pas à pas vous aideront à faire évoluer votre MacBook Pro - toutes générations confondues - afin de lui donner un second souffle.

Pour optimiser l'utilisation de votre ordinateur, à la maison ou en déplacement, nous vous proposons dans ce livre de 64 pages des solutions pour optimiser votre batterie, agrandir votre espace de travail et utiliser l'iPad comme un écran secondaire. Découvrez également une sélection maligne d'accessoires pour équiper votre Mac et votre bureau. Présentation de l'éditeur

Acheter un MacBook Pro est toujours un grand moment. On économise et après mûre réflexion, on opte enfin pour un modèle. Vient ensuite l'attente de la livraison. Aujourd'hui, votre Mac vous correspond bien : facile à utiliser, rapide et bien équipé afin de répondre à vos besoins. Pour faire durer cette belle collaboration, nous vous proposons ici toutes les options d'évolution dont dispose votre MacBook Pro et que vous ignorez peut-être?: ajout de mémoire vive, remplacement du disque dur, installation d'un SSD, etc. Dans ce guide, des pas à pas vous aideront à faire évoluer votre MacBook Pro - toutes générations confondues - afin de lui donner un second souffle.

Pour optimiser l'utilisation de votre ordinateur, à la maison ou en déplacement, nous vous proposons dans ce livre de 64 pages des solutions pour optimiser votre batterie, agrandir votre espace de travail et utiliser l'iPad comme un écran secondaire. Découvrez également une sélection maligne d'accessoires pour équiper votre Mac et votre bureau.

Download and Read Online Chouchoutez votre MacBook Pro (Les guides pratiques de Compétence Mac) Audrey Couleau, Gérald Vidamment #OD568XUQMIV

Lire Chouchoutez votre MacBook Pro (Les guides pratiques de Compétence Mac) par Audrey Couleau, Gérald Vidamment pour ebook en ligneChouchoutez votre MacBook Pro (Les guides pratiques de Compétence Mac) par Audrey Couleau, Gérald Vidamment Téléchargement gratuit de PDF, livres audio, livres à lire, bons livres à lire, livres bon marché, bons livres, livres en ligne, livres en ligne, revues de livres epub, lecture de livres en ligne, livres à lire en ligne, bibliothèque en ligne, bons livres à lire, PDF Les meilleurs livres à lire, les meilleurs livres pour lire les livres Chouchoutez votre MacBook Pro (Les guides pratiques de Compétence Mac) par Audrey Couleau, Gérald Vidamment à lire en ligne.Online Chouchoutez votre MacBook Pro (Les guides pratiques de Compétence Mac) par Audrey Couleau, Gérald Vidamment ebook Téléchargement PDFChouchoutez votre MacBook Pro (Les guides pratiques de Compétence Mac) par Audrey Couleau, Gérald Vidamment DocChouchoutez votre MacBook Pro (Les guides pratiques de Compétence Mac) par Audrey Couleau, Gérald Vidamment MobipocketChouchoutez votre MacBook Pro (Les guides pratiques de Compétence Mac) par Audrey Couleau, Gérald Vidamment EPub **OD568XUQMIVOD568XUQMIVOD568XUQMIV**